# Using Mata to accelerate the familywise error rate calculation for multi-arm multi-stage clinical trial designs

Daniel Bratton

MRC Clinical Trials Unit at UCL

12th September 2014

#### **Overview**

- *•* Multi-arm multi-stage (MAMS) designs
- *•* Familywise error rate (FWER)
- How to calculate FWER using simulation
- *•* Speed of simulation using Stata only
- How to perform the calculation in Mata pointers
- *•* Comparison of speed of calculations
- *•* Summary

## Multi-arm multi-stage (MAMS) designs

- *•* MAMS designs are aimed at accelerating the evaluation of new therapies over more conventional approaches.
- *•* **Multi-arm** evaluate multiple new treatments in a single trial against a common control arm.
- *•* **Multi-stage** evaluate each arm at a series of interim analyses, ceasing recruitment to poorly performing arms.
- *•* Interim assessments can be made on an intermediate outcome (*I*) which is on the causal pathway to the primary outcome (*D*) of the trial.
- *•* e.g. in cancer, *I* = progression-free survival (PFS) and *D* = overall survival (OS).

#### Example — 3-arm 2-stage  $I = D$  trial

nstage, nstage(2) alpha(0.5 0.025) omega(0.95 0.9) hr0(1 1) hr1(0.75 0.75) /// t(1 1) accrue(250 250) arms(3 3)

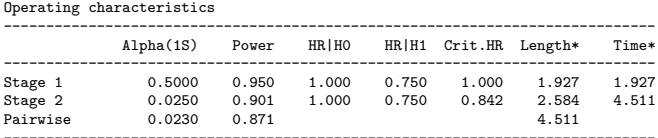

\* Length (duration of each stage) is expressed in one year periods and assumes survival times are exponentially distributed

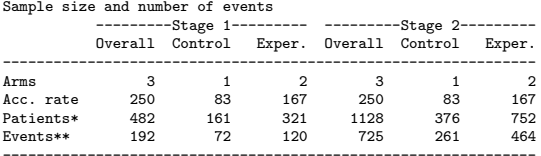

\* Patients are cumulative across stages

\*\* Events are cumulative across stages, but are only displayed for those arms to which patients are still being recruited \*\* Events are for the same outcome at stages 1 and 2

# Familywise error rate (FWER)

- The FWER of a MAMS trial is the probability of recommending at least one ineffective treatment at the end of the trial.
- This often has to be controlled at some conventional level (e.g. 5%) especially in a confirmatory trial.
- *•* FWER is maximised under the global null hypothesis, *H<sup>G</sup>*  $(i.e.$  when  $H_0$  is true for all experimental arms).
- Calculating the FWER under  $H_G$  is therefore of prime interest.
- *•* The FWER of a MAMS design can be calculated using simulation.

#### **Notation**

- *• <sup>K</sup>* experimental arms, *<sup>J</sup>* stages ((*<sup>K</sup>* + <sup>1</sup>)-arm *<sup>J</sup>*-stage trial).
- Denote stages by  $j = 1, \ldots, J$  and experimental treatment arms by  $k = 1, \ldots, K$ .
- *•* Denote the standardised test statistic (e.g. *z*-statistic for the log hazard ratio) for the *k*th arm in stage *j* by  $Z_{ik}$ .
- Ignoring stopping rules,  $Z_{ik} \sim N(0, 1)$  under  $H_0$ .

## Requirements for calculation

 $I = D$  time-to-event outcomes

*•* Need to simulate *<sup>Z</sup>jk* ∼ *<sup>N</sup>*(0, <sup>1</sup>) such that:

$$
corr(Z_{jk}, Z_{j'k}) = \sqrt{\frac{e_j}{e_{j'}}}, j' > j \qquad (1)
$$

$$
corr(Z_{jk}, Z_{jk'}) = \frac{A}{A+1}, k \neq k'
$$
 (2)

where *e<sup>j</sup>* is the number of control arm events in the *j*th stage and *A* is the ratio between the number of events observed in the experimental and control arms.

*•* This can be done using a generalisation of a simulation procedure by Wason and Jaki (2012) for  $I = D$  MAMS designs with equal group sizes.

# FWER calculation

 $I = D$  time-to-event outcomes

*•* Generate *<sup>x</sup>jk* ∼ *<sup>N</sup>*(0, <sup>1</sup>) (*<sup>j</sup>* = <sup>1</sup>, . . . , *<sup>J</sup>*; *<sup>k</sup>* = <sup>0</sup>, . . . , *<sup>K</sup>*) such that

$$
corr(x_{jk}, x_{j'k}) = \sqrt{\frac{e_j}{e_{j'}}}
$$

*•* Can be achieved using the drawnorm command in Stata, e.g.

drawnorm x11 x21, corr(S) sd('sd') n(250000) double

*•* 250,000 replicates provides a precise estimate of the FWER and takes only a few seconds to run (depending on *J* and *K*).

#### FWER calculation

*•* Then use the following formula to simulate *Zjk*  $(i = 1, \ldots, J; k = 1, \ldots, K)$ :

$$
\displaystyle Z_{jk}=\sqrt{\frac{A}{A+1}}x_{j0}+\sqrt{\frac{1}{A+1}}x_{jk}
$$

*•* The FWER is the proportion of replicates which, for any *k*:

$$
Z_{jk} < z_{\alpha_j} \text{ for all } j = 1, \ldots, J
$$

where  $\alpha_j$  is the significance level for each comparison in the *j*th analysis.

#### FWER calculation — output

Stagewise significance levels:  $\alpha_1 = 0.50$ ,  $\alpha_2 = 0.025$ 

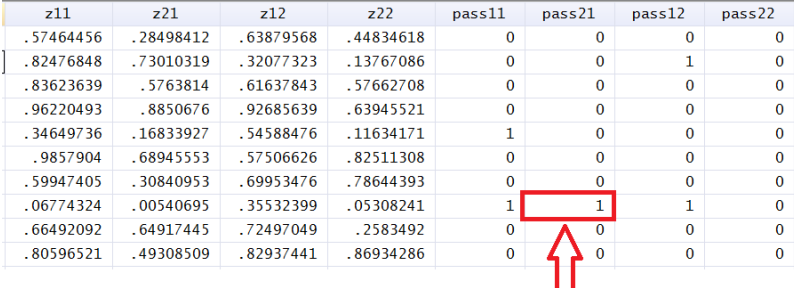

**Type I error!** 

#### Implementation

- This calculation estimates the FWER to be 4.1% (SE 0.04%) for the 3-arm 2-stage design shown earlier.
- The methods are applicable to any outcome analysed using a normally distributed test statistic.
- *•* A subroutine for calculating the FWER of a MAMS design has been added to nstage which now estimates FWER by default.
- *•* Other useful things can be calculated such as expected number of events or expected sample size (a measure of the 'efficiency' of the design).

## Speed of nstage with FWER calculation

Below is the time taken for nstage to output the design of MAMS designs with  $K = 2 - 6$  experimental arms and  $J = 2 - 5$  stages (20) designs in total) using Intel Core2 Duo 3GHz processor and 2GB RAM.

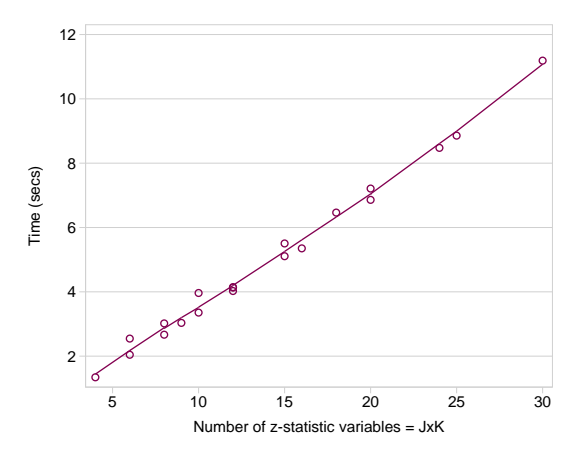

## Accelerating the calculation using Mata

- Although the calculation is quite quick we often have to search through lots of designs to find the most efficient or suitable one to use in practice.
- Thus the total computing time will be very long!
- *•* This could be considerably reduced by performing the calculation using Mata.
- *•* Instead of generating a dataset, we can generate a  $J \times K \times R$  matrix containing the simulated  $Z_{ik}$  where *R* is the total # of replicates.
- This involves the use of 'pointers' to generate 3-dimensional matrices in Mata.

#### **Pointers**

- *•* A pointer contains the address of another variable or matrix.
- *•* Thus each element of a 2D matrix of pointers could point to a vector of numbers, so it is effectively a 3D matrix.
- *•* They use two operators: the reference (&) and the dereference (*∗* ).
- *•* & instructs what the pointer, p, should point to, e.g. p=&x
- *• ∗* is then used ask what the pointer is pointing to, e.g. *<sup>∗</sup>*p
- Much of what I learnt about pointers is from http://www.ssc.wisc.edu/sscc/pubs/4-26.htm and Stata's Mata manual.

## Generating a 3D matrix in Mata

```
To generate a 3 \times 3 \times 3 matrix of zeroes, P, we do the following
P = J(3,3,NULL)for (i=1; i<=rows(P); i++) {
    for (i=1; i<=cols(P); i++) {
         P[i, j] = \& J(3, 1, 0)}
}
```
To work with an element of the pointer,  $P[i,j]$ , we use the following syntax:

 $*(P[i,j])$ 

To work with an element in the 3D matrix,  $P[i,j,k]$ , we use

 $(*(P[i,j]))[k]$ 

# Using 3D matrices in Mata

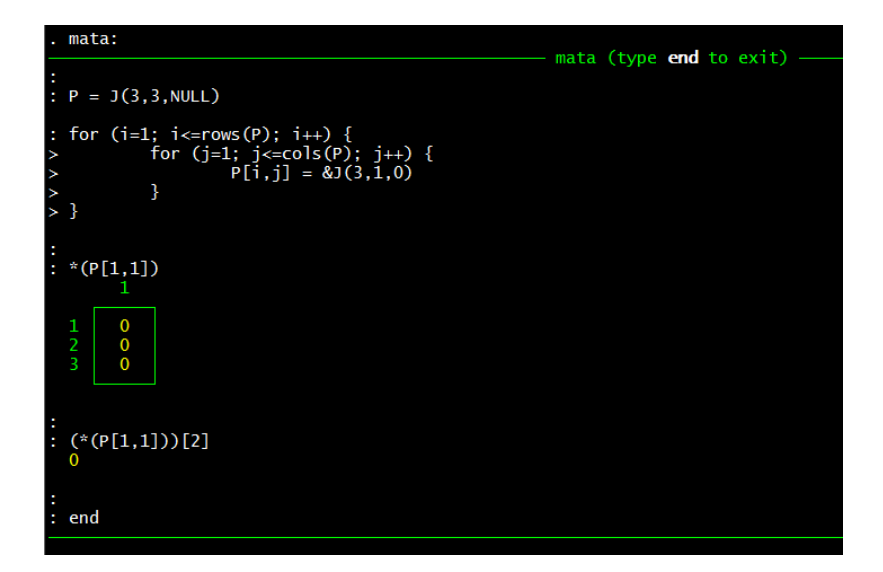

#### FWER calculation in Mata - generating the *xjk*

- First generate  $J \times (K + 1)$  matrix of pointers X each of which point to a *R ×* 1 vector of zeroes
- *•* Then do the following

```
Sc = cholesky(S)for (r=1 ; r<=R ; r++) {
    for (k=1 ; k<=K+1 ; k++) {
        y = invnormal(runiform(J,1))x = Sc*yfor (j=1 ; j<=J ; j++) {
            (*(X[j,k]))[r] = x[j]}
    }
}
```
#### FWER calculation in Mata - generating the *zjk*

- *•* Generate *J × K* matrix of pointers *Z* each of which point to a *R ×* 1 vector of zeroes
- *•* Then do the following

$$
for (j=1 ; j<=J ; j++) {\n for (k=1 ; k<=K ; k++) {\n *}(Z[j,k]) = (sqrt(A/(A+1))**(X[j,1])+ sqrt(1/(A+1))**(X[j,k+1]) :- invnormal(a[j]))if (j>1) * (Z[j,k]) = * (Z[j,k]):**(Z[j-1,k]) }
$$

#### Comparison of speed of FWER calculations

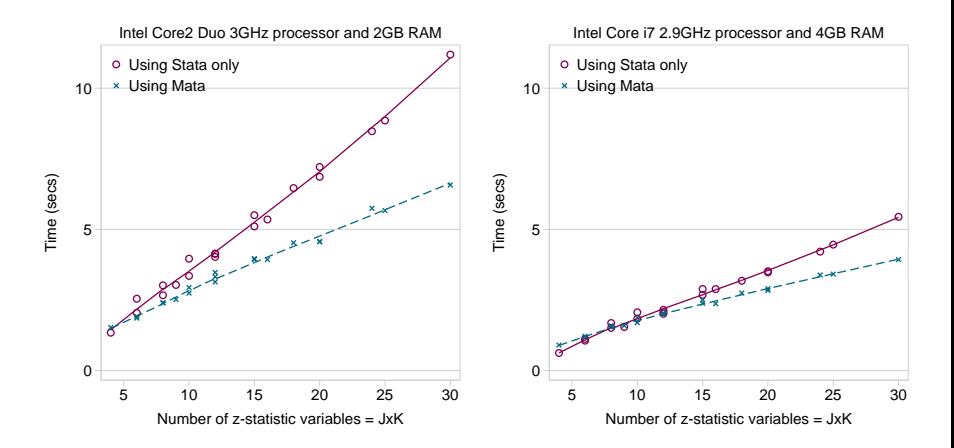

## Summary

- We have developed a calculation for the FWER of MAMS designs and implemented it into the nstage program for MAMS trials with time-to-event outcomes.
- *•* nstage now outputs the FWER by default
- *•* The calculation works by simulating the joint distribution of the *z*-test statistics for each arm at each stage.
- *•* Calculating the FWER of a MAMS design using Stata alone is relatively quick for small *J* and *K*.
- *•* However, a faster calculation would make searching over multiple designs to find the most suitable one more practical

## Summary

- Computing time can be considerably reduced by performing the calculation in Mata, particularly for large *J* and *K*
- *•* This can be accomplished through the use of pointers to generate 3-dimensional matrices of the simulated *zjk* .
- *•* However, there is little difference in speed for fast machines and for smaller *J* and *K* the Mata calculation may even be slower!
- It's very probable that better programming is what's needed.

#### **References**

- Barthel, F. M.-S., Royston, P., & Parmar, M. K. B. (2009). A menu-driven facility for sample-size calculation in novel multi-arm, multi-stage randomized controlled trials with a time-to-event outcome. *Stata Journal*, *9*(4), 505-523(19).
- Bratton, D. J., Choodari-Oskooei, B., & Royston, P. (2014). A menu-driven facility for sample size calculation in multi-arm multi-stage randomised controlled trials with time-to-event outcomes: Update. *Stata Journal*. (In press)
- Bratton, D. J., Phillips, P. P. J., & Parmar, M. K. B. (2013). A multi-arm multi-stage clinical trial design for binary outcomes with application to tuberculosis. *Medical Research Methodology*, *13*, 139.
- Royston, P., Barthel, F. M., Parmar, M. K., Choodari-Oskooei, B., & Isham, V. (2011). Designs for clinical trials with time-to-event outcomes based on stopping guidelines for lack of benefit. *Trials*, *12*, 81.
- Royston, P., Parmar, M. K., & Qian, W. (2003). Novel designs for multi-arm clinical trials with survival outcomes with an application in ovarian cancer. *Stat Med*, *22*(14), 2239–56.
- Wason, J. M., & Jaki, T. (2012). Optimal design of multi-arm multi-stage trials. *Stat Med*, *31*(30), 4269-79.